## М.Л. Хейфец. С.В. Кухта. С.В. Пальвинский. В.В. Яскевич АВТОМАТИЗИРОВАННОЕ ПРОЕКТИРОВАНИЕ ТЕХНОЛОГИЙ ПРЯМОГО ВЫРАЩИВАНИЯ ИЗДЕЛИЙ

## Полоцкий государственный университет Новополоцк, Беларусь

Производство изделий без формообразующей оснастки, сокращая сталию технологической полготовки производства, наилучшим образом удовлетворяет требованию снижения материальных, энергетических и трудовых затрат. Поиск в этом направлении ведется давно, но только в начале 90-х годов разработаны технологии прямого выращивания изделий без оснастки, пригодные для промышленного использования в авиа- и автомобилестроении, производстве электро- и радиоаппаратуры, медицинской техники и инструментов [1].

Наиболее перспективными направлениями развития технологий послойного синтеза деталей машин являются [2,3]:1) создание новых материалов как для каркасаосновы, так и для поверхностных слоев-покрытий; 2)проектирование процессов, синтезирующих композиционные материалы при послойном формировании деталей концентрированными потоками энергии; 3) разработка программного обеспечения как для моделирования послойных оболочек, так и для управления лучом или потоком энергии.

Программный комплекс, обеспечивающий проектирование технологий прямого выращивания изделий, включает в себя набор проблемно-ориентированных программ, реализующих решение задач моделирования послойных оболочек и формообразующих движений луча или потока энергии на основе метода конечных элементов [4]. Разработка каждой такой программы проводилась в несколько однотипных этапов:1)подготовка и ввод исходных данных; 2)вычисление параметров, характеризующих поведение отдельных конечных элементов; 3) регенерация компонент конструкции изделия; 4)вывод результирующей информации.

В качестве языков программирования в программном комплексе приняты языки AutoLISP, Visual Basic, CIIPYT, применяемые в графическом редакторе AutoCAD 2000 и инструментальной системе автоматизированного проектирования СПРУТ, которые позволяют наиболее полно использовать потенциальные возможности персонального компьютера и обеспечивают интерфейс комплекса со средствами графической визуализации и различными CAD/CAM -системами [5.6].

Принципы построения. В основу системы автоматизированного проектирования технологий прямого выращивания изделий заложен принцип алгоритмического

ввода исходных данных, который состоит в том, что наряду с числовым осуществляется функциональный ввод исходных данных. В этом случае в число формальных параметров процедуры, реализующей какой-либо из алгоритмов задач моделирования технологий, входят формальные параметры, являющиеся также процедурами. Функциональное назначение этих процедур состоит в вычислении непрерывно изменяющихся исходных данных - геометрических и физико-механических параметров конечных элементов.

С формальной точки зрения программный комплекс состоит из следующих инвариантных модулей: 1)построения сетки конечных элементов; 2)назначения свойств геометрии изделия и конечных элементов; 3) определения граничных условий; 4)задания физико-механических параметров материала: 5)проведения расчета полготовленной модели конструкции изделия; б)визуализации результатов расчета.

Проблемное наполнение расчета модели осуществляется модулем моделирования послойных оболочек и модулем моделирования формообразующих движений луча или потока энергии.

Сетка конечных элементов строится в автоматическом режиме, что ускоряет процесс моделирования и не требует от пользователя навыков работы с методом конечных элементов.

Геометрическая модель. Формирование геометрической модели конструкции изделия включает описание топологии и комплекса размеров контура, получаемого проекцией на поверхность изделия луча или потока энергии, движущегося вдоль поверхности изделия с заданным шагом (диаграмма пути) (рис.1).

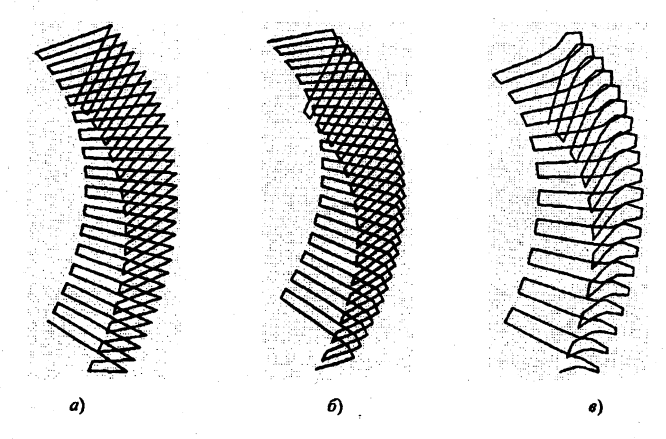

Рис. 1. Диаграмма пути луча или потока энергии упрочняемой поверхности рабочего органа почвообрабатывающей машины (а); после погружения в расплав (б); после дополнительного наращивания кромки (в)

Исходной информацией служит твердотельная модель изделия, подготовленная в графическом редакторе AutoCAD 2000 (рис.2). Используемый аппарат геометрического описания не требует дополнительных вычислений координат точек контура проекции, которые являются результатом геометрических построений, выполненных средствами инструментальной системы автоматизированного проектирования СПРУТ [6].

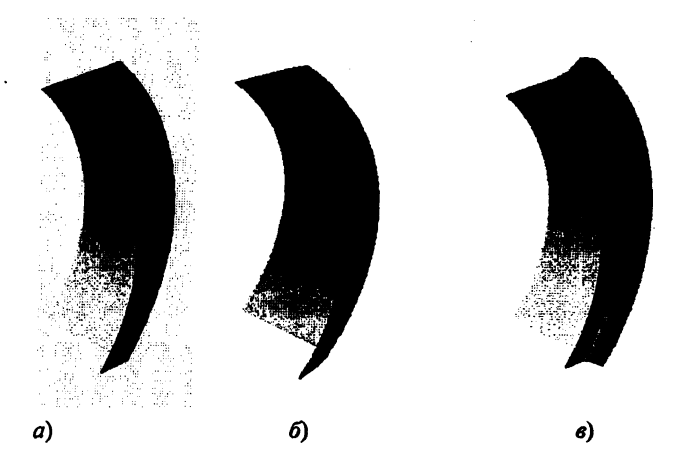

Рис.2.Твердотельная модель изделия упрочняемой поверхности рабочего органа почвообрабатывающей машины *(а);* после погружения в расплав (б); после дополнительного наращивания кромки (в)

Таким образом, решается задача синтеза конструкции ~ построение единой геометрической модели, которая в дальнейшем может быть использована в качестве базовой для всей совокупности задач моделирования технологий прямого выращивания изделий.

При исследовании физико-механических параметров материала задаются их численные значения или законы изменения во времени и распределение по поверхностям изделия. Формирование расчетной модели осуществляется непосредственно по геометрической модели изделия с одновременным приведением к элементам расчетной схемы действующих на изделие технологических факторов. Тем самым достигается максимальное соответствие расчетной схемы проектируемому изделию и заданным физико-механическим параметрам его материала При выделении Элементов расчетной схемы учитывают особенности топологии контура проекции, исходя из зребований к эксплуатационным свойствам фрагментов изделия.

Визуализация результатов расчета обеспечивает вывод на устройства отображения графической информации наглядных изображений всех формируемых и обрабатываемых в системе моделей.

Моделирование послойных оболочек. Программное обеспечение моделирования послойных оболочек предназначено для технологических процессов наращивания покрытий наплавкой. В расчетной схеме модуля используются оболочечные тонкостенные примитивы, имеющие сечение различных типов (рис.3).

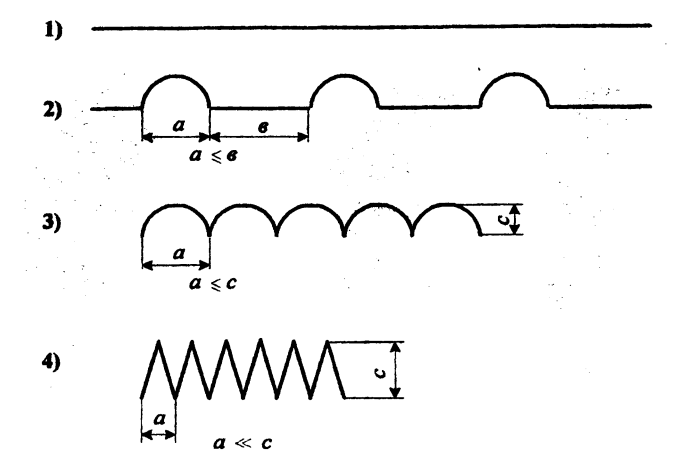

Рис.3, Профили оболочечных примитивов

Каждый оболочечный элемент может быть многослойным и строится со столь малым шагом, чтобы можно было считать постоянными перпендикулярно сечению и переменными вдоль сечения толщину, а также физико-механические и технологические характеристики. Указанные характеристики позволяют перейти к моделированию образования слоев на поверхности изделия (рис.2).

Моделирование формообразующих движений луча или потока энергии. Формообразующие движения луча или потока энергии моделируются на основе геометрической модели конструкции изделия, включающей описание топологии и комплекса размеров контура, получаемого проекцией на поверхность изделия луча или потока энергии, движущегося вдоль поверхности изделия с заданным законом движения (диаграмма пути). Для расчета участка пути необходимо задать граничные условия. Полная диаграмма пути составляется из рассчитанных участков пути.

Для построения участков пути наиболее подходящей является аппроксимания кубическими сглаживающими сплайн-функциями, обладающими следующими преимуществами: большая точность аппроксимации при равных с другими методами информационных ресурсах; универсальность при использовании их для описания различных геометрических объектов; простота реализации на ЭВМ полученных на их основе алгоритмов.

Исхолной информацией служит твердотельная модель изделия, полготовленная в графическом редакторе AutoCAD 2000. Для хранения и обработки информации об опорных точках, построения по ним сглаженных кривых по сплайнам используется СУБЛ системы СПРУТ [6], позволяющая манипулировать ланными с AutoCAD 2000.

Функции моделирования формообразующих движений луча или потока энергии выполняет модуль моделирования поверхностей изделия, реализованный на языке внутреннего программирования системы AutoCAD - AutoLISP, обеспечивающий расчет траектории движения источника и получаемой при этом проекции. Информация об опорных точках из базы данных заносится в промежуточный файл формата, максимально приспособленного для обработки модулем. Затем преобразованный промежуточный файл загружается в графический релактор AutoCAD 2000, где моделируется каркас поверхности изделия, полученный после движения луча или потока энергии. После этого осуществляется корректировка координат опорных точек в соответствующей базе данных, корректировка геометрической модели конструкции изделия с последующим повторением полного цикла анализа нового варианта изделия. Процесс моделирования повторяется до получения удовлетворительного, с точки зрения проектируемого технологического процесса результата (рис.1).

## ЛИТЕРАТУРА

1. Хейфец М.Л. Формирование свойств материалов при послойном синтезе деталей.-Новополоцк: ПГУ, 2001.-156с. 2. Ящерицын П.И., Лугаков Н.Ф., Хейфец М.Л., Кухта С.В. Прямое выращивание деталей машин послойным синтезом с управляемым формированием свойств материала потоками энергии // Известия НАН Беларуси. Сер. физ.-техн. наук.- 2000.- №3. - С.40-43. 3. Хейфец М.Л. Модели и алгоритмы производства изделий без использования формообразующей оснастки// Известия НАН Беларуси. Сер. физ.-техн. наук.-2001. - №2. - С.59-62. 4. Расчеты маллиностроительных конструкций методом конечных элементов; Справочник / Под общ. ред. В.И.Мяченкова. - М.: Машиностроение, 1989. - 520с. 5. Инструментальная система автоматизированного проектирования СПРУТ. В 3т. Т.2. Система подготовки управляющих программ для станков с ЧПУ. - Набережные Челны: ФОРТ ДИАЛОГ, 1992. -464с. 6. Ковалевский В., Савинов А., Методическая интеграция прикладных систем, разработанных с использованием интегрированной среды СПРУТ // САПР и графика.  $-1998 -$  No8. - C.41-47.